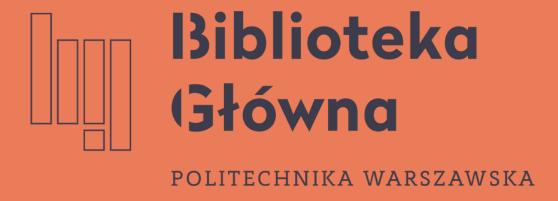

#### Sending publications to ORCID

Export

Politechnika Warszawska

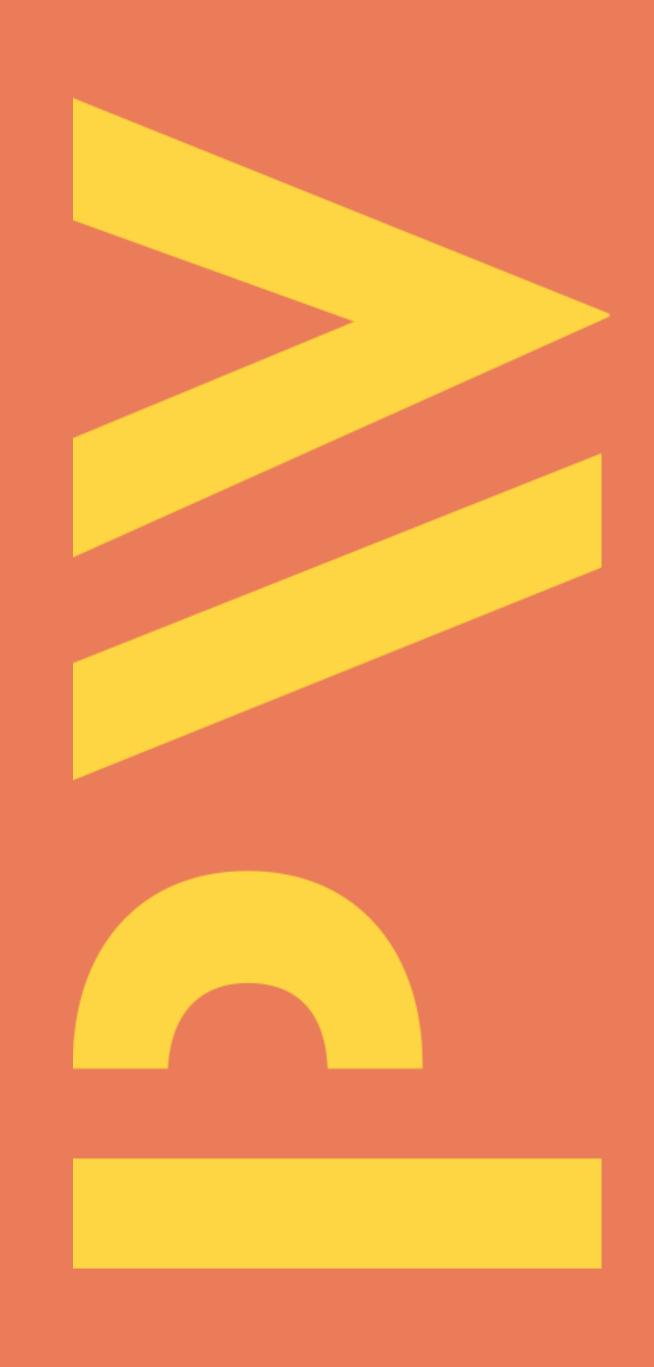

There are two ways of sending publications to ORCID:

By using the Export publications to ORCID buton - all publications will be sent to ORCID

Note: If your ORCID profile already contains the publication which do not have the DOI number in the WUT Base of Knowledge, their descriptions can be duplicated in ORCID. This applies particularly to older publications. The researcher can manually delete them or merge them.

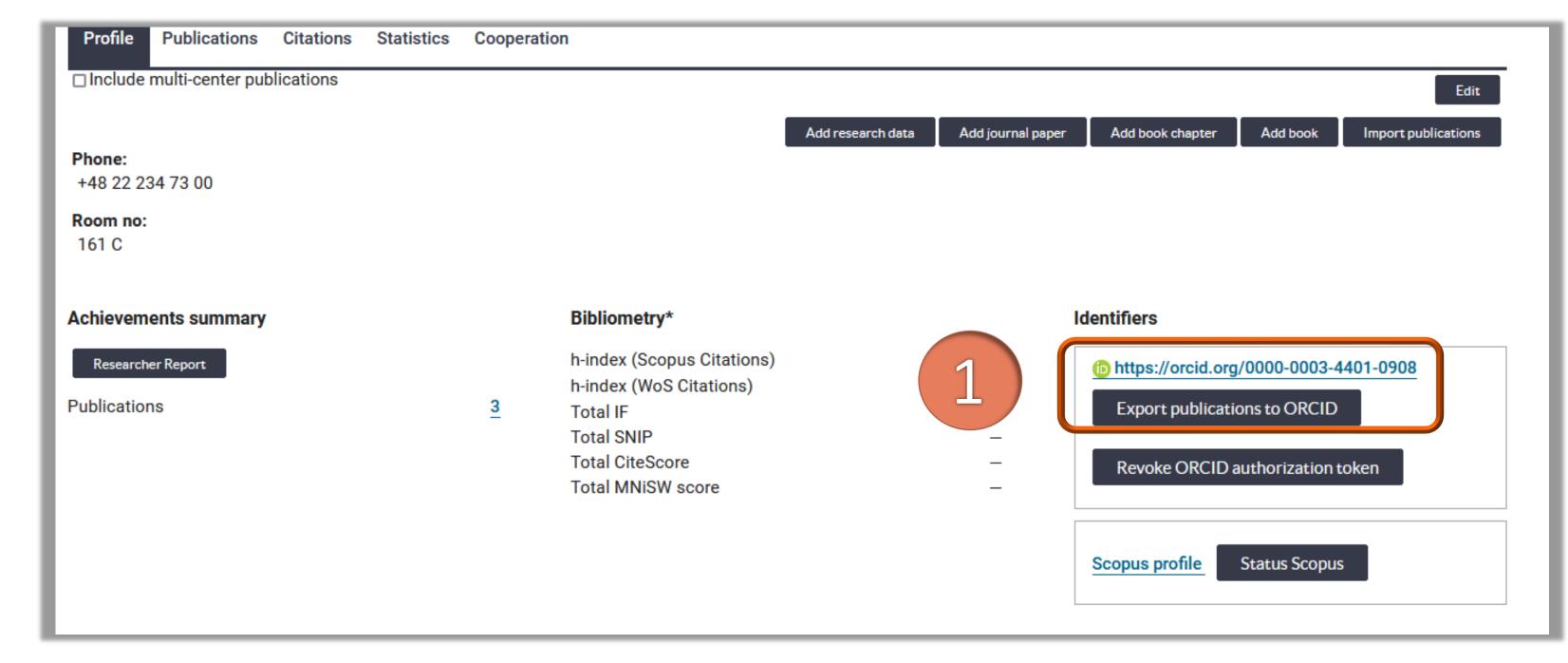

Politechnika Warszawska

After sending the publications to ORCID, you will receive the notification **Publications exported to ORCID with success**.

| Profile Public                            | ations Citations | Statistics | Cooperation | n                                                                                      |                   |                                                                                                    |                     |          |                     |  |
|-------------------------------------------|------------------|------------|-------------|----------------------------------------------------------------------------------------|-------------------|----------------------------------------------------------------------------------------------------|---------------------|----------|---------------------|--|
| □ Include multi-center publications  Edit |                  |            |             |                                                                                        |                   |                                                                                                    |                     |          |                     |  |
| Phone:<br>+48 22 234 73 00                |                  |            |             |                                                                                        | Add research data | Add journal pap                                                                                                    | er Add book chapter | Add book | Import publications |  |
| Room no:<br>161 C                         |                  |            |             |                                                                                        |                   |                                                                                                    |                     |          |                     |  |
| Achievements su                           | nmary            |            |             | Bibliometry*                                                                           |                   |                                                                                                    | Identifiers         |          |                     |  |
| Researcher Report Publications            |                  |            | <u>3</u>    | h-index (Scopus Citations) h-index (WoS Citations) Total IF Total SNIP Total CiteScore |                   | 1 0 https://orcid.org/0000-0003-4401-0908 Revoke ORCID authorization token Publications exported to ORCID with success. |                     |          |                     |  |

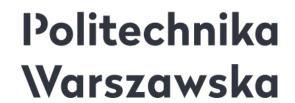

- By selecting the specific publications in the **Publications** bookmark
  - Tick the publications and click " "
  - Then, click Export publications to ORCID

2

Due to the evaluation conducted in the WUT, it is important to send publications published between 2017 and 2021

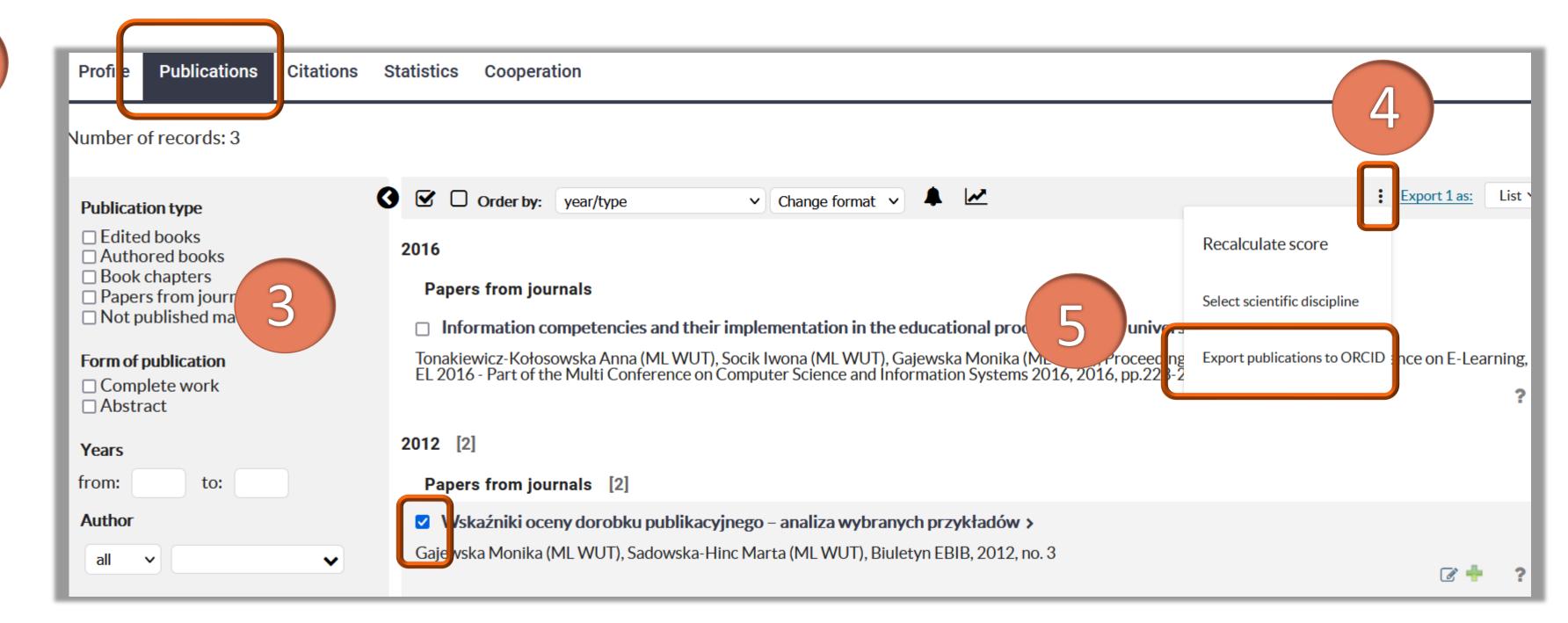

Politechnika Warszawska

After sending the publication/s to ORCID, you will receive the notification

| Profile Publications Citations  Number of records: 3                                                                                      | Statistics Cooperation  Publications exported to ORCID with success.                                                                                                    |
|----------------------------------------------------------------------------------------------------|----------------------------------------------------------------------------------------------------|
| Publication type    Edited books   Authored books   Book chapters   Papers from journals   Not published materials    Form of publication | Order by: year/type   Change format   List   2016  Papers from journals  Information competencies and their implementation in the educational process of polish universities exploratory studies >  Tonakiewicz-Kołosowska Anna (ML WUT), Socik Iwona (ML WUT), Gajewska Monika (ML WUT), Proceedings of the International Conference on E-Learning, EL 2016 - Part of the Multi Conference on Computer Science and Information Systems 2016, 2016, pp.223-226 |
| ☐ Complete work ☐ Abstract  Years                                                                                                    | 2012 [2]                                                                                                    |

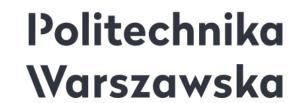

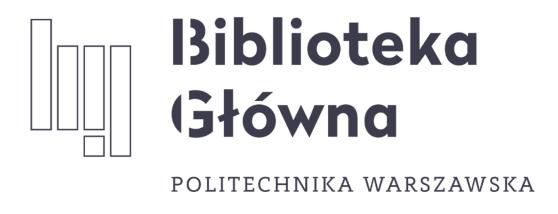

# If you have any questions, please contact us

repozytorium.bg@pw.edu.pl

tel. 234 60 74 (9:00 a.m.-4:00 p.m.)

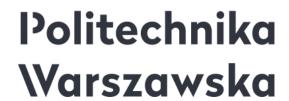